# digicomp

## **Implement Information Protection and Data Loss Prevention by Using Microsoft Purview – Intensive Training («SC5X3»)**

Erwerben Sie die Fähigkeiten zur Verwendung von Microsoft Purview, um Ihre Datensicherheit in Microsoft 365 zu verbessern.

Dauer: 0.5 Tage Preis: 450.– zzgl. 8.1% MWST Kursdokumente: Offizielle Microsoft-Kursunterlagen auf Microsoft Learn

## Inhalt

In diesem Training erfahren Sie, wie Sie Typen vertraulicher Informationen erstellen, Vertraulichkeitsbezeichnungen erstellen und richtlinien für automatische Bezeichnungen verwenden, die auf diesen Bezeichnungen basieren. Ausserdem erfahren Sie, wie Sie DLP-Richtlinien (Data Loss Prevention, Verhinderung von Datenverlust) einrichten, um die Daten Ihrer Organisation zu schützen.

#### 1 Erstellen und Verwalten von Typen vertraulicher Informationen

Erfahren Sie, wie Sie Typen vertraulicher Informationen nutzen können, um Ihre Information-Protection-Strategie zu unterstützen.

#### 2 Erstellen und Konfigurieren von Sensibilitätskennzeichnungen mit Microsoft Purview

Mit Microsoft-Purview-Empfindlichkeitskennzeichnungen können Sie sensible Daten in Ihrem Unternehmen klassifizieren und schützen, auch in der Cloud und auf Geräten. In diesem Modul erfahren Sie, wie Sie sensible Daten klassifizieren und schützen können, um deren Sicherheit und Compliance zu gewährleisten.

#### 3 Verhindern von Datenverlusten in Microsoft Purview

Erfahren Sie, wie Sie sensible und geschäftskritische Inhalte während Ihres gesamten Lebenszyklus in Ihrem Unternehmen erkennen, klassifizieren und schützen können.

#### 4 Implementieren von Informationsschutz und Schutz vor Datenverlust mit Microsoft Purview

Dieses Modul führt Sie durch die Implementierung von Datensicherheit mit Microsoft Purview, um den Datenschutz zu verbessern und die Standards zur Vermeidung von Datenverlusten in Ihrem Unternehmen einzuhalten.

## Key Learnings

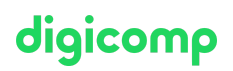

- Erkennen des Unterschieds zwischen integrierten und benutzerdefinierten Sensitivitäts-Kennzeichnungen
- Konfigurieren sensibler Informationstypen mit auf exakter Datenübereinstimmung basierender Klassifizierung
- Implementieren von Dokumenten-Fingerprinting und Erstellung von benutzerdefinierten Schlüsselwort-Wörterbüchern
- Verstehen der Grundlagen von Microsoft Purview-Empfindlichkeitskennzeichnungen in Microsoft 365
- Erstellen und Veröffentlichen von Sensitivitäts-Kennzeichnungen zur Klassifizierung und Sicherung von Daten
- Konfigurieren von Verschlüsselungs-Einstellungen mit Sensitivitäts-Kennzeichnungen für verbesserte Datensicherheit
- Implementieren der automatischen Kennzeichnung für eine konsistente Datenklassifizierung und -sicherung
- Verwenden des Microsoft-Purview-Datenklassifizierungs-Dashboards zur Überwachung der Verwendung von Sensitivitäts-Kennzeichnungen
- Erstellen von sensiblen Informationstypen
- Implementieren von Sensitivitätskennzeichnungen und Anwenden von Richtlinien zur automatischen Kennzeichnung
- Einrichten und Durchsetzen von DLP-Richtlinien (Data Loss Prevention)

## Zielpublikum

Dieser Kurs richtet sich an Wirtschaftsprüfer.

### Zusatzinfo

Dieser Workshop ist in den Kurs SC-400: [Administering](https://digicomp.ch/d/SC400) Information Protection and Compliance in Microsoft 365 integriert.

## Haben Sie Fragen oder möchten Sie einen Firmenkurs buchen?

Wir beraten Sie gerne unter 044 447 21 21 oder info@digicomp.ch. Detaillierte Infos zu den Terminen finden Sie unter www.digicomp.ch/weiterbildung[digital-transformation-technologies/cloud/cloud-security/kurs-implement](https://www.digicomp.ch/weiterbildung-digital-transformation-technologies/cloud/cloud-security/kurs-implement-information-protection-and-data-loss-prevention-by-using-microsoft-purview-intensive-training)information-protection-and-data-loss-prevention-by-using-microsoftpurview-intensive-training